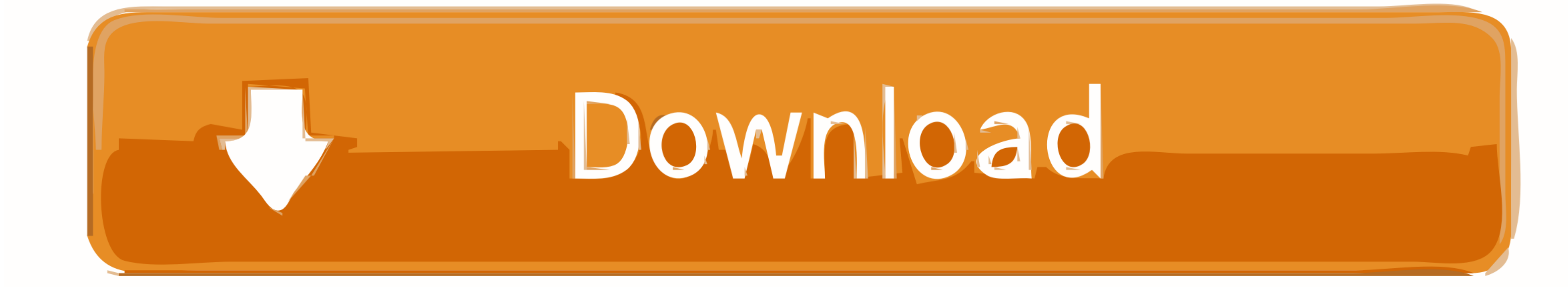

## **Installbuilder For Mac**

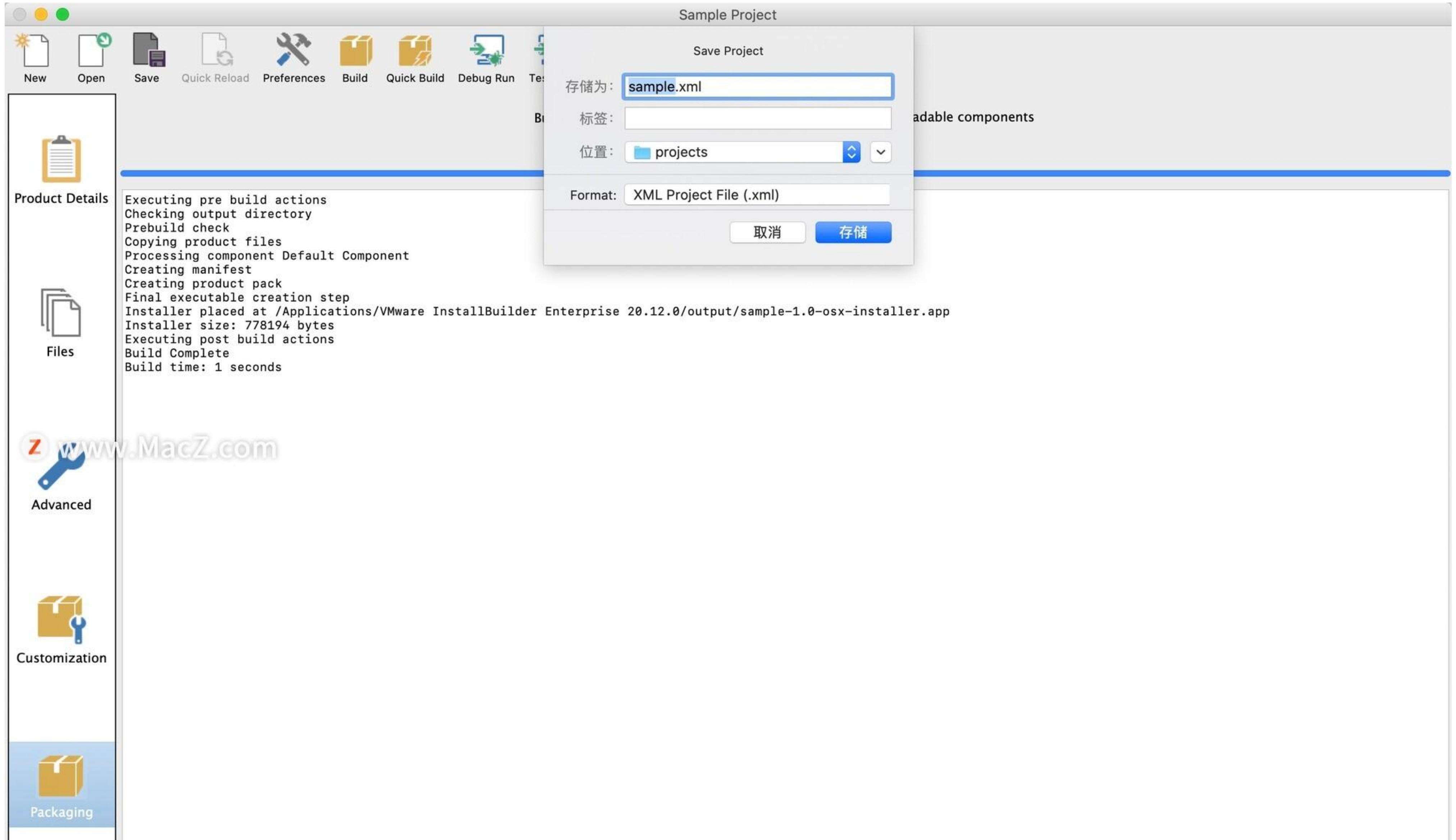

**Installbuilder For Mac** 

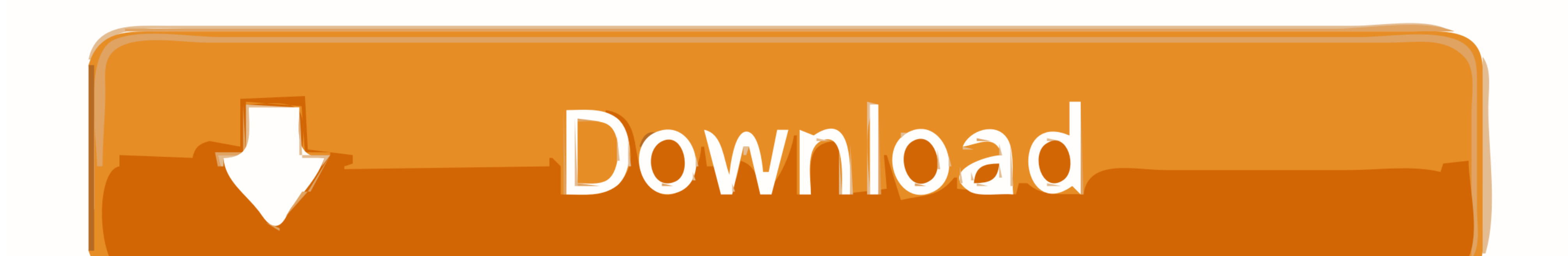

If a folder only supports a particular target platform, such as Linux, OpenBSD, FreeBSD, IRIX, AIX, Mac OS X, HP-UX, Solaris or Windows, it will only be included in installers for that particular platform.. User Interface BitRock InstallBuilder for MAC OS X includes advanced functionality like automatic update that enables you to deliver updates directly to your users, several GUI modes with native look-and-feel for installation on a variet for integration in shell scripts for automated deployment.. The icon file can contain up to three different icons that must match one of the following formats: 16x16 pixels and 256 colours, 32x32 pixels and 256 colours, 48

Save Relative Paths: Whether to convert absolute paths to relative when saving project files.. New Project popup Window The New Project popup Window asks you for three pieces of information: Product Name: The full product files, and can only contain alphanumeric characters and the Version Number: Product version number, will be used for naming certain directories and files.

If no image is specified, the default one will be used Left side image: 163x314 GIF or PNG image that will be placed at the left side of the installation Finished pages.. For windows there is What can I use for the mac ver used Install Builder For MacWindows Executable Icon: ICO file with an specific format -see below- to set the icon for the installer executable file on Windows systems.

## **install**

install, installation, installed, install install, installment buying, install app, install app download, install zoom, install whatsapp, install pip, install fortnite, installare windows 10, install python, install docker

Compegps land mac crack Once you enter the information, the 'Basic settings screen' will be shown.. Multiple selections are not available for directories at this time The selected files and directories will be copied to th

### **installed**

# **install pytorch**

Default installation language: Default language for the installer. Installbuilder For Macbook ProYou can add multiple files pressing down the Control key and clicking on them in the File selection dialog.. BitRock InstallB minor upgrades.. Most applications only need to add files to the main installation directory however you can specify additional installation folders and create application shortcuts.. Select FilesThe 'Program Files' folder installers for your applications.. This is important if the same project file is used by multiple developers The path will be relative to the location of the project file.. Installbuilder For Macbook ProInstall Builder for